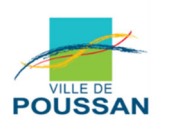

# **RÈGLEMENT DE LA CONSULTATION**

# **MARCHÉ PUBLIC DE TRAVAUX**

## **Travaux de Réhabilitation de la Chapelle du Jardin des Frères en l'espace Saint ROCH**

Date et heure limites de réception des offres : Jeudi 06 juin 2024 à 12:00

> **Ville de Poussan**  Mairie 1 place de la Mairie BP 4 34560 POUSSAN

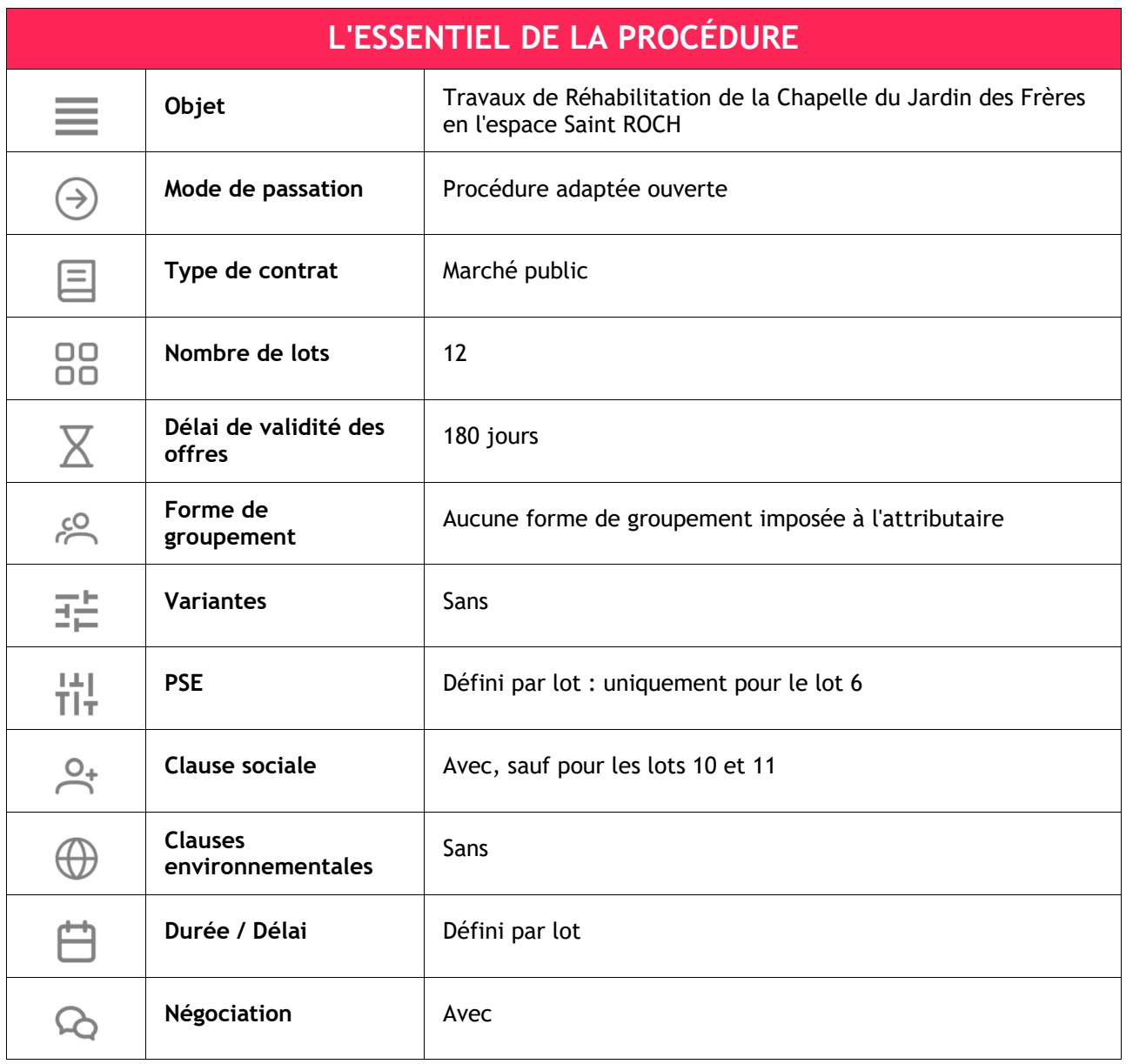

## **SOMMAIRE**

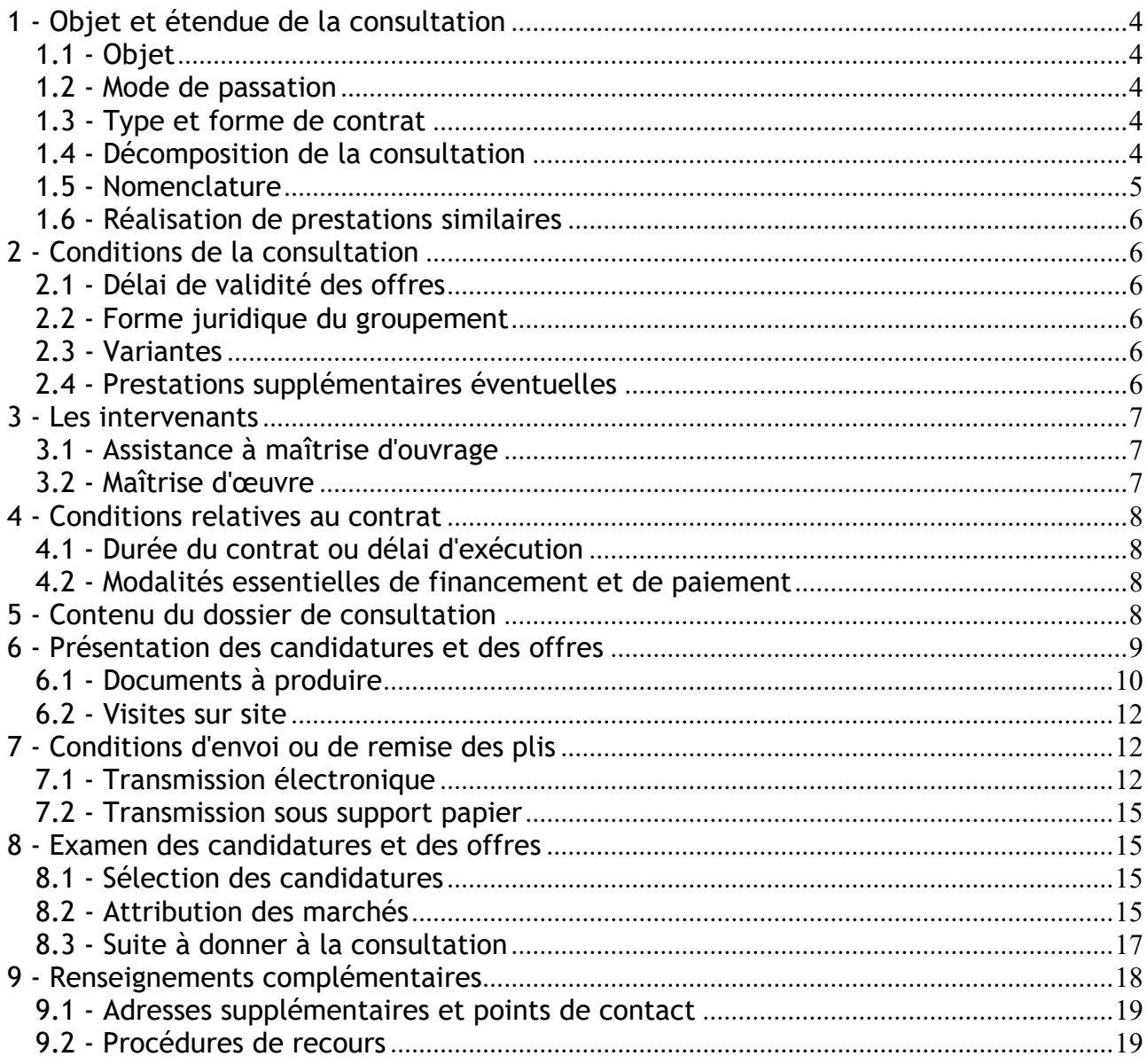

## **1 - Objet et étendue de la consultation**

### **1.1 - Objet**

La présente consultation concerne : Travaux de Réhabilitation de la Chapelle du Jardin des Frères en l'espace Saint ROCH

La Municipalité de la ville de Poussan a pour projet de restaurer et de transformer l'ancienne chapelle Saint Roch datant du XIXème siècle, attenante au parc arboré du Jardin des Frères. Il s'agit pour la Mairie de réinvestir ce lieu à l'état de friche pour lui redonner vie. Ce futur équipement présente un intérêt pluricommunal et aura vocation à être un lieu d'animation de la vie culturelle, sociale, festive et associative à l'échelle de plusieurs communes du nord du Bassin de Thau : Poussan, Montbazin, Gigean, Loupian, Bouzigues et Villeveyrac.

Ce lieu regrouperait le Centre Communal d'Action Sociale, les différents partenaires institutionnels liés à l'emploi et à l'insertion économique et sociale, ainsi que les acteurs culturels qui le souhaitent. Cet équipement intégrerait différents espaces tels qu'une bibliothèque, un espace d'exposition, des bureaux, ainsi qu'un pôle de services à la population coordonné par le Centre Communal d'Action Sociale.

Les travaux concernent la rénovation complète de la chapelle, ainsi qu'une extension neuve attenante. La toiture est complètement remaniée et isolée. Des ouvertures sont créées en façade afin de faire entrer la lumière dans les nouveaux programmes du lieu. Les baies existantes sont rouvertes et rénovées. La façade sera entièrement enduite. Les planchers intérieurs sont démolis et remplacés par des planchers en bois neuf, permettant de créer de nouveau niveau. L'entrée de la chapelle se fera par un grand parvis desservi par un escalier/gradin monumental, permettant d'ouvrir le lieu sur la rue.

Lieu(x) d'exécution :

Ancienne chapelle Saint Roch datant du XIXème siècle, attenante au parc arboré du Jardin des Frères. 34560 POUSSAN

### **1.2 - Mode de passation**

La procédure de passation utilisée est : la procédure adaptée ouverte. Elle est soumise aux dispositions des articles L. 2123-1 et R. 2123-1 1° du Code de la commande publique.

#### **Précisions sur les options :**

**1/ tranches optionnelles (articles R.2113-4, R.2113-5, R.2113-6 Code de la Commande Publique) :** non Calendrier prévisionnel de l'exercice de l'option : se référer à l'article relatif à l'affermissement des tranches.

**2/ réalisation de prestations similaires (article R.2122-7 Code de la Commande Publique) :** oui, dans les conditions fixées à l'article correspondant

Calendrier prévisionnel de l'exercice de l'option : se référer à l'article correspondant

**3/ marché reconductible (article R.2112-4 Code de la Commande Publique) :** non

Calendrier prévisionnel de l'exercice de l'option : se référer à l'article relatif à la durée du contrat.

#### **Modifications du contrat :**

Le présent contrat pourra être modifié dans tous les cas mentionnés aux articles R.2194-1 à R.2194-9 du Code de la Commande Publique, sauf mention expresse contraire du présent document.

## **1.3 - Type et forme de contrat**

Il s'agit d'un marché ordinaire.

## **1.4 - Décomposition de la consultation**

Les prestations sont réparties en 12 lot(s) :

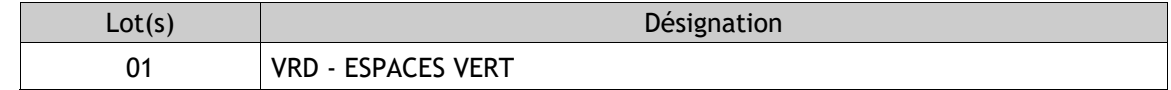

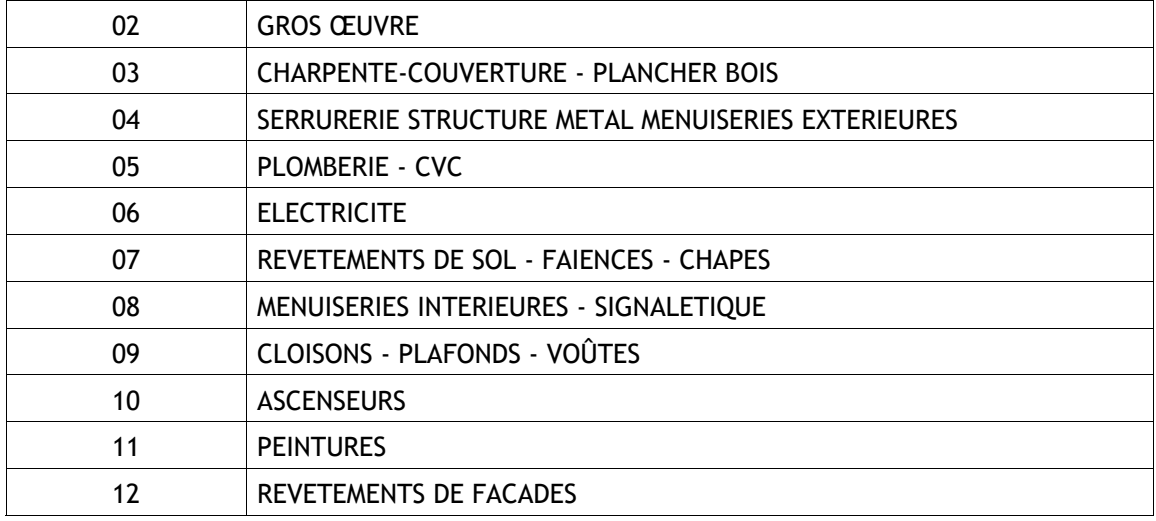

Chaque lot fera l'objet d'un marché.

Les candidats ont la possibilité de soumettre des offres pour tous les lots.

## **1.5 - Nomenclature**

La classification conforme au vocabulaire commun des marchés européens (CPV) est :

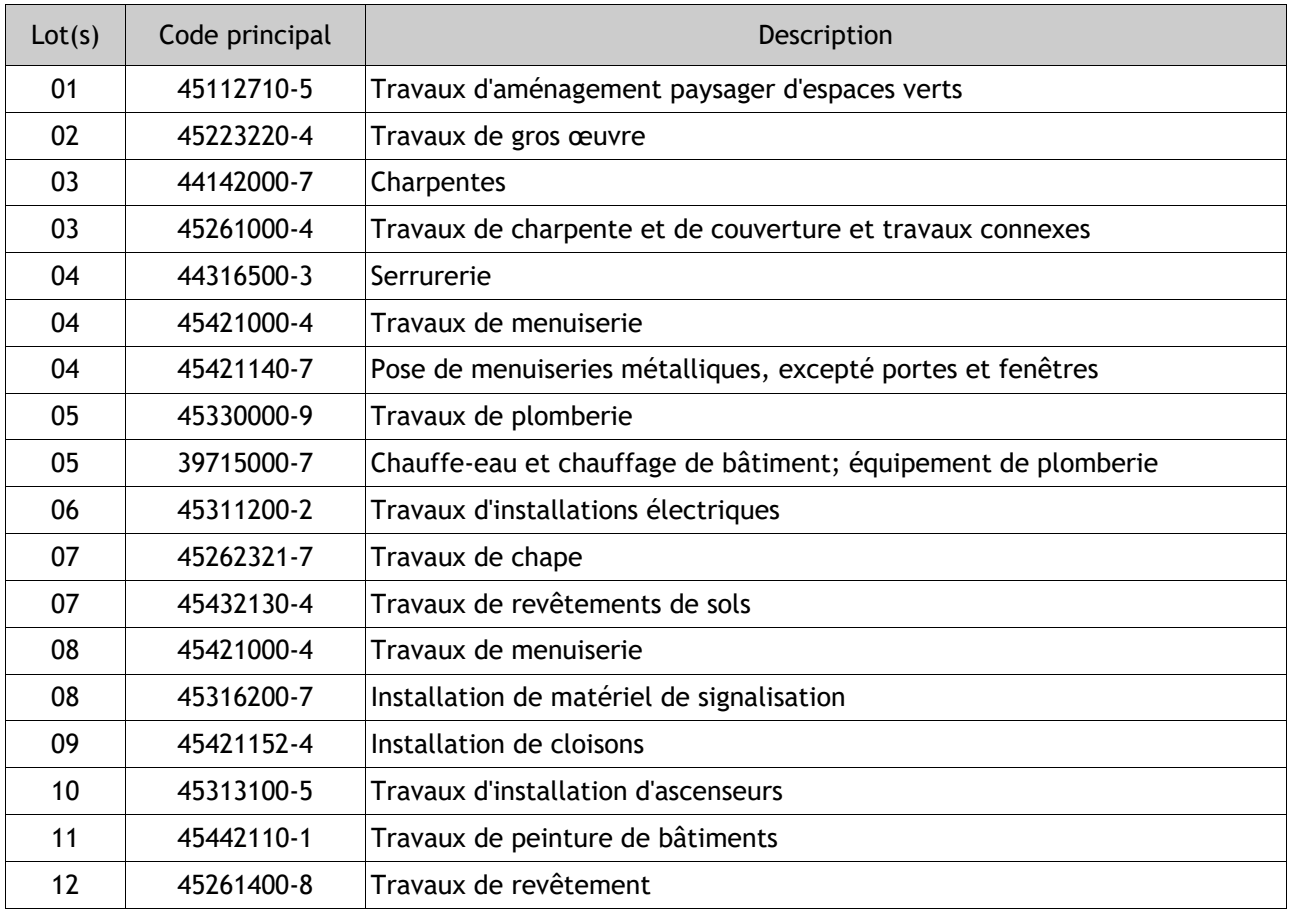

## **1.6 - Réalisation de prestations similaires**

Le pouvoir adjudicateur se réserve la possibilité de confier ultérieurement au titulaire du présent contrat, en application de l'article R.2122-7 du Code de la Commande Publique, un ou plusieurs nouveaux contrats ayant pour objet la réalisation de prestations similaires ; à la condition que leur passation n'induise pas un dépassement des seuils de procédure de passation et de publicité.

## **2 - Conditions de la consultation**

## **2.1 - Délai de validité des offres**

Le délai de validité des offres est fixé à 180 jours à compter de la date limite de réception des offres.

## **2.2 - Forme juridique du groupement**

Le pouvoir adjudicateur ne souhaite imposer aucune forme de groupement à l'attributaire du marché.

Sauf stipulations contraires mentionnées ci-dessous, le pouvoir adjudicateur autorise les candidatures multiples.

## **2.3 - Variantes**

Aucune variante n'est autorisée.

## **2.4 - Prestations supplémentaires éventuelles**

Les candidats ont l'obligation de faire une proposition pour chacune des prestations supplémentaires éventuelles indiquées ci-dessous, que l'acheteur se réserve le droit de commander ou non.

Point de vigilance : Les PSE obligatoires font partie intégrante de l'offre des candidats. L'absence de ces prestations dans l'offre rendra cette dernière irrégulière et imposera son rejet.

Présentation du coût des PSE : Les candidats chiffrent la (les) PSE à l'acte d'engagement.

Choix : Si une ou plusieurs PSE sont retenues, la(les) PSE ne se substitue(nt) pas à la solution de base mais vient(viennent) s'ajouter à ce qu'il sera possible d'exécuter dans le cadre du contrat. Le choix de retenir une PSE ne découle pas de l'application des critères d'attribution. Soit l'acheteur décide de lever la ou les PSE, alors l'attributaire sera l'opérateur économique classé premier à l'issue du classement des offres globales (offre de base et PSE levées) ; soit l'acheteur décide de ne pas lever de PSE, alors l'attributaire sera l'opérateur économique classé premier à l'issue du classement des offres de base.

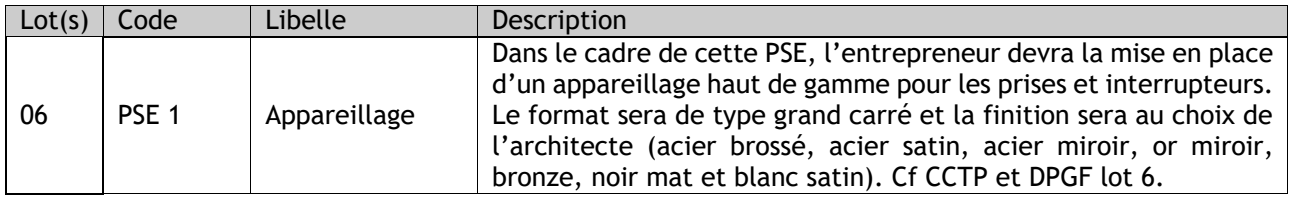

## **2.5 - Développement durable**

Cette consultation comporte des conditions d'exécution à caractère social dont le détail est indiqué dans le CCAP. *Si le candidat s'est engagé sur un nombre d'heures inférieur au minimum contractuel, ou s'il n'a rien indiqué dans l'acte d'engagement, le minimum contractuel s'appliquera par défaut. Une mise au point sera réalisée en ce sens au moment de l'attribution du marché.* 

Chaque titulaire concerné devra mettre en oeuvre tous les moyens dont il dispose pour respecter ces objectifs de développement durable dans le cadre de l'exécution des prestations.

#### **L'entreprise candidate devra décrire les actions d'insertion qu'elle projette de mettre en place à l'acte d'engagement.**

Le pouvoir adjudicateur vous informe que les organismes suivants peuvent accompagner les candidats dans la recherche et le suivi des bénéficiaires :

#### • **Service Politique de la Ville et Cohésion Sociale de Sète agglopôle méditerranée :**

Facilitateur Clause sociale, adjoint au chef de service : Correspondant : Monsieur Michel VALERO, Tél. : 04 99 04 72 66 ou 06 47 80 05 39, Courriel : m.valero@agglopole.fr

#### • **Services publics de l'emploi :**

 1. **Mission Locale d'Insertion des Jeunes (MLIJ) du bassin de Thau** : 4, quai de la résistance - Passage du dauphin - 34 200 Sète – Référent Clause sociale : Emeline ROUBY, Tél. : 07 88 40 88 44 Courriel : e.rouby@mlithau.fr ou Camille PIALOUX, Tél: 04 67 18 50 60, Courriel: c.pialoux@mlithau.fr

2. **Pôle emploi** à Sète - Correspondant : Cyril PALOC, Courriel : cyril.paloc@pole-emploi.fr

 3. **Cap emploi** à Sète - Correspondante: Magalie CHAZOTTES - Tél. : 04 67 18 63 83 - Courriel : mchazottes@capemploi34.org

#### • **Structures d'insertion faisant de la mise à disposition de personnel :**

 1. **Association Pour l'Insertion par l'Economique (APIJE) :** 53 rue Montmorency- 34 200 Sète - Correspondante : Mme Nadia IMBERNON : chef de service commercial - Tél. : 06 32 55 38 56 et 04 81 09 06 35 - Courriel : n.imbernon@apije.org

 2. **Groupement d'employeur GEIQ BTP 34 :** Correspondant(e) : Barbara ATLAN; courriel: barbara.atlan@geiqbtp34.fr

 3. **GEMME 34:** Correspondante identique au GEIQ BTP 34: Barbara ATLAN; Tél: 04 67 10 98 48 et 06 31 05 91 77, Courriel: barbara.atlan@geiqbtp34.fr,

 4. **Agence d'intérim d'insertion Pil Emploi :** Correspondante: Christine JALLET, Tél. : 06 16 04 25 93 - 04 67 92 80 18, Courriel: cjallet@pilemploi.pro

 5. **Agence d'intérim d'insertion A2I :** Correspondante : Céline LADET, Tél. : 04 99 52 80 60, Courriel : celine.ladet@groupeactual.eu

 6. **ISA intérim à Sète :** Correspondante : Hafida AMRI, Tél. : 04 67 74 14 07 et 06 74 90 72 93, Courriel:hafida.amri@isa-interim.com

## **3 - Les intervenants**

#### **3.1 - Assistance à maîtrise d'ouvrage**

L'assistance à maîtrise d'ouvrage est assurée par :

#### **SAS Profils**

10 Place de la Joliette, Atrium 10 4 13002 MARSFILLE

#### **3.2 - Maîtrise d'œuvre**

La maîtrise d'œuvre est assurée par un groupement dont le mandataire est :

#### **ATELIER THOMAS LANDEMAINE**

2 bis rue Richer de Belleval 34000 MONTPELLIER

## **4 - Conditions relatives au contrat**

## **4.1 - Durée du contrat ou délai d'exécution**

Le délai d'exécution des prestations est fixé au CCAP et ne peut en aucun cas être modifié.

#### **4.2 - Modalités essentielles de financement et de paiement**

Les prestations seront financées selon les modalités suivantes : Le contrat sera financé sur les ressources propres de la collectivité et par des subventions (FEDER/CONSEIL GENERAL/CONSEIL REGIONAL/ETAT/SAM). Les modalités de paiement sont régies au L.2392-10, R.2392-10 à R.2392-13 CCP et soumises au CCAG applicable au contrat.

Les sommes dues au(x) titulaire(s) et au(x) sous-traitant(s) de premier rang éventuel(s) du marché seront payées dans un délai global de 30 jours à compter de la date de réception des factures ou des demandes de paiement équivalentes.

L'attention des candidats est attirée sur le fait que s'ils veulent renoncer aux bénéfices de l'avance prévue au CCAP, ils doivent le préciser à l'acte d'engagement.

## **5 - Contenu du dossier de consultation**

Le dossier de consultation des entreprises (DCE) contient les pièces suivantes :

- Le règlement de la consultation (RC)
- L'acte d'engagement (AE) et ses annexes
- Le cahier des clauses administratives particulières (CCAP)
- Le planning prévisionnel d'exécution
- Le cahier des clauses techniques particulières (CCTP) et ses annexes
- La décomposition du prix global forfaitaire (DPGF)

- Le cadre de mémoire technique fourni à renseigner pour chaque élément d'appréciation du critère valeur technique : 1. moyens humains, 2. moyens matériels et méthodologie d'intervention, 3. organisation 4. matériaux. NB : le 4 est dans un fichier séparé.

- DC1 : le candidat complète dans son intégralité le formulaire DC1, dans sa version la plus récente, afin d'attester sur l'honneur qu'il ne fait l'objet d'aucun cas d'exclusion prévus aux articles L. 2141-1 à L. 2141-5 ou aux articles L. 2141-7 à L. 2141-10 du code de la commande publique (dans l'hypothèse d'un marché public autre que de défense ou de sécurité)

- DC2 : Déclaration du candidat

- DC4- Déclaration de sous-traitance

Il est remis gratuitement à chaque candidat **par téléchargement sur le profil d'acheteur** AWS-Achat, **directement accessible depuis le site internet de la Direction Commande Publique mutualisée**, à l'adresse : http://www.agglopole.fr/, rubrique "marchés publics".

Le téléchargement du RC est téléchargeable de façon anonyme par un simple clic.

**Le téléchargement du DCE exige une identification** pour que l'acheteur puisse vous informer des changements du dossier. Pour que ceci soit automatique vous devez vous identifier et retirer ce dossier en ligne.

#### **Adresse courriel de référence :**

Selon le décret n°2018-347 du 9 mai 2018, le soumissionnaire ne peut s'opposer à l'envoi de courriers électroniques à valeur légale, réponses aux questions, convocations, notifications de rejet ou d'acceptation. Les courriers vous seront transmis par l'adresse **courrier@aws-france.com** qui doit être déclarée dans vos expéditeurs autorisés et dans vos contacts personnels, afin d'éviter les blocages lors de l'évolution de votre anti-spam. **Lorsque les courriels sont transmis par Lettre Recommandée Electronique (LRE), la date d'envoi en LRE est la date de notification.**

L'adresse courriel indiquée lors de votre inscription sera utilisée pour vous adresser les modifications ou informations complémentaires survenant en cours de procédure. Vous avez la possibilité d'indiquer une **adresse courriel de secours**, celle d'un collègue, d'un secrétariat, ou d'un mandataire.

**Il vous appartient de relever votre courrier électronique au moins 2 fois par semaine**. Rendez-vous régulièrement sur votre espace /www.marches-publics.info/fournisseurs.htm>, avec vos codes AWS, toute votre correspondance y est répertoriée. Vous serez ainsi sûr de ne pas être filtré par un anti-spam intempestif.

**La responsabilité de l'acheteur public ou du profil acheteur ne saurait être recherchée si le candidat a communiqué une adresse erronée, s'il n'a pas consulté ses messages en temps utile, s'il a fait un retrait anonyme, ou si il a mis en place un système qui valide les courriers reçus de façon automatique, à son insu.** 

Aucune demande d'envoi du DCE sur support physique électronique n'est autorisée.

Le pouvoir adjudicateur se réserve le droit d'apporter des modifications de détail au dossier de consultation avant la date limite de réception des offres, et ce, dans un délai raisonnable. Les candidats devront alors répondre sur la base du dossier modifié sans pouvoir n'élever aucune réclamation à ce sujet.

Si, pendant l'étude du dossier par les candidats, la date limite de réception des offres est reportée, la disposition précédente est applicable en fonction de cette nouvelle date.

## **6 - Présentation des candidatures et des offres**

Le pouvoir adjudicateur applique le principe "Dites-le nous une fois". Par conséquent, les candidats ne sont pas tenus de fournir les documents et renseignements qui ont déjà été transmis dans le cadre d'une précédente consultation et **qui demeurent valables**. **Pour faciliter la récupération des données, les candidats sont priés d'indiquer le numéro de la consultation et son objet.**

En cas de mise en ligne des documents justificatifs et moyens de preuve par le candidat, **l'accès** au système électronique de mise à disposition d'informations ou d'un espace de stockage numérique **doit être gratuit**  et les informations nécessaires à la consultation de ce système ou de cet espace doivent figurer dans le dossier de candidature.

**LANGUE ET MONNAIE :** Les offres des candidats seront entièrement rédigées en langue française et exprimées en EURO. Si les offres des candidats sont rédigées dans une autre langue, elles doivent être accompagnées d'une traduction en français, certifiée conforme à l'original par un traducteur assermenté ; cette traduction doit concerner l'ensemble des documents remis dans l'offre.

**COTRAITANCE :** Chaque membre du groupement d'entreprises doit fournir les renseignements relatifs à sa situation et à ses capacités. L'appréciation des capacités des membres du groupement est globale. Il n'est pas exigé que chaque entreprise ait la totalité des compétences techniques requises pour l'exécution du marché.

**SOUS-TRAITANCE :** Le sous-traitant doit fournir les renseignements relatifs à sa situation et à ses capacités au même titre que le candidat principal. Chaque sous-traitant est clairement identifié par un formulaire DC4 portant déclaration de sous-traitance.

**DEMANDE DE PRECISIONS/COMPLEMENTS SUR L'OFFRE** : A l'occasion de l'analyse des offres, si certaines lui paraissent ambiguës ou incertaines, l'acheteur peut décider de demander au(x) soumissionnaire(s) concerné(s) d'apporter, par écrit dans un délai qui ne pourra être supérieur à 10 jours ouvrés, tous compléments ou précisions qu'il juge utiles pour permettre une comparaison réelle des offres.

**PROCEDURE CONTRADICTOIRE - OFFRE ANORMALEMENT BASSE :** A l'occasion de l'analyse des offres, si, conformément aux dispositions des articles R.2152-3 à R.2152-5 du Code de la Commande Publique, une offre paraît anormalement basse, l'acheteur doit demander à son auteur d'en justifier le montant. Le soumissionnaire concerné doit apporter, par écrit dans un délai qui ne pourra être supérieur à 10 jours ouvrés, toutes précisions et justifications de nature à expliquer le prix proposé.

**FICHIERS ELECTRONIQUES :** Le dépôt de pli se fait par dossier, et non fichier par fichier. Les noms de fichiers doivent rester aussi courts que possibles, au maximum 100 caractères, ne pas être accentués, et ne pas contenir de caractères spéciaux. Les fichiers informatiques doivent être fournis en version modifiable, le cas échéant, en laissant les formules actives ; et compatibles avec l'environnement Microsoft.

**SIGNATURE FACULTATIVE :** La signature électronique n'est pas exigée au moment du dépôt de l'offre. Par la seule remise d'un pli, l'opérateur économique confirme son intention de candidater et soumissionner à la consultation et s'engage, s'il est désigné attributaire, à signer le contrat en présentant un certificat de signature électronique qualifié. En cas de refus de signature, l'attributaire s'expose à voir sa responsabilité engagée par l'acheteur.

## **6.1 - Documents à produire**

Chaque candidat aura à produire un dossier complet comprenant les pièces suivantes :

Pièces de la candidature telles que prévues aux articles L. 2142-1, R. 2142-3, R. 2142-4, R. 2143-3 et R. 2143-4 du Code de la commande publique :

Renseignements concernant la situation juridique de l'entreprise :

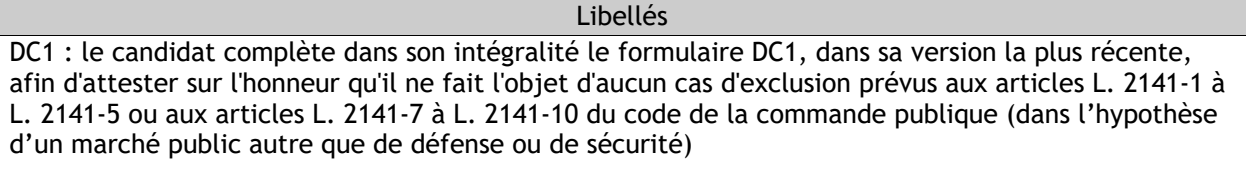

Renseignements concernant la capacité économique et financière de l'entreprise :

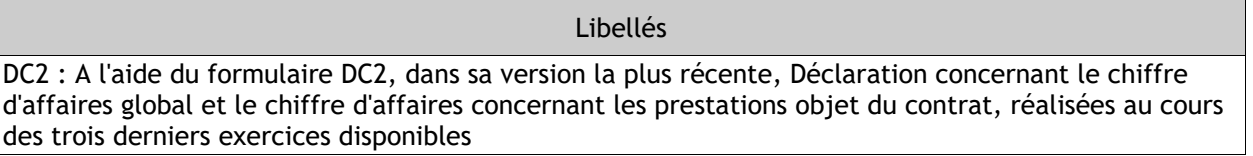

Renseignements concernant les références professionnelles et la capacité technique de l'entreprise :

#### Libellés

Déclaration indiquant, de préférence, les effectifs moyens annuels du candidat et l'importance du personnel d'encadrement pour chacune des trois dernières années. Le candidat s'efforce aussi de communiquer des données actualisées.

Liste des travaux exécutés de préférence au cours des cinq dernières années, appuyée d'attestations de bonne exécution pour les plus importants (montant, époque, lieu d'exécution, s'ils ont été effectués selon les règles de l'art et menés à bonne fin) sous réserve que les travaux aient été achevés et que de telles attestations aient été établies.

**DC1, DC2 ou DUME :** Pour présenter leur candidature, les candidats doivent utiliser soit les formulaires DC1 (lettre de candidature) et DC2 (déclaration du candidat), soit le Document Unique de Marché Européen (DUME). **Merci d'utiliser la dernière version en date des formulaires.**

**ENTREPRISES NOUVELLEMENT CRÉÉES :** Les candidats fourniront tout élément de nature à établir leur capacité technique et professionnelle et permettant d'apprécier leurs moyens et compétences. Il convient toujours de préciser la raison pour laquelle le renseignement n'est pas fourni, afin qu'il n'y ait pas de confusion entre cette situation, et le simple oubli d'un justificatif dans le dossier. Lorsque le pouvoir adjudicateur demande les attestations fiscales et sociales, une société nouvellement créée peut, à la place, fournir la copie certifiée du récépissé de dépôt du centre de formalités des entreprises.

#### **AUTRES OPERATEURS SUR LEQUEL LE CANDIDAT S'APPUIE :**

Pour justifier des capacités professionnelles, techniques et financières d'autres opérateurs économiques sur lesquels il s'appuie pour présenter sa candidature, le candidat produit les mêmes documents concernant cet opérateur économique que ceux qui lui sont exigés par le pouvoir adjudicateur. En outre, pour justifier qu'il dispose des capacités de cet opérateur économique pour l'exécution des prestations, le candidat produit un engagement écrit de l'opérateur économique.

Pièces de l'offre :

Ī

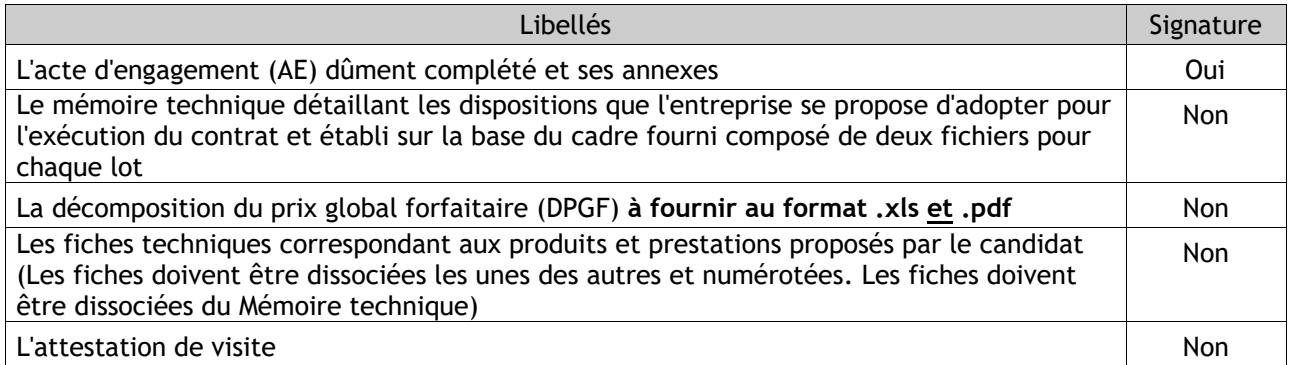

**En cas de sous-traitance**, le DC4 doit clairement indiquer les prestations sous-traitées (et leur montant), la dénomination et la qualité du sous-traitant qui l'exécutera à la place du titulaire.

**En cas de cotraitance :**  Définition de l'équipe (le cas échéant) :

\*\*\*Si le candidat utilise le formulaire DC1, il doit :

- en Rubrique D, indiquer la nature du groupement et si le mandataire est solidaire.

- en Rubrique E, indiquer les prestations exécutées par chaque membre du groupement

- en Rubrique G, désigner le mandataire.

A noter que *ce n'est qu'à l'attribution que le mandataire devra remettre un document d'habilitation signé des autres cotraitants et précisant les conditions de cette habilitation*

\*\*\*Si le candidat utilise le DUME :

- le DUME du mandataire mentionnera au titre de la partie I le(s) cotraitant(s), la nature du groupement, les prestations exécutées par chaque cotraitant

- il faudra un DUME distinct pour chacun des opérateurs économiques participants indiquant les informations requises au titre des parties II à V doit être remis

## **6.2 - Visites sur site**

Une visite sur site est obligatoire, sauf si le candidat peut justifier avoir une connaissance approfondie du projet par tout moyen autre que la visite. Dans le cas contraire, son offre sera déclarée irrégulière.

Les conditions et modalités de visites sont les suivantes :

- Date imposée par l'acheteur. 2 dates sont fixées :
	- $\circ$  7 mai à 10H00
	- $\degree$  21 mai à 10H00
- A l'occasion de ces visites :
	- $\circ$  Les candidats seront admis à effectuer toutes sortes d'observations directes et toutes prises de notes, cotes ou des photos,
	- o Les candidats ne seront pas admis à formuler des questions orales ou des demandes de précisions relatives au contenu technique ou administratif de la consultation. Si des questions apparaissent nécessaires, elles devront être formulées par écrit selon les modalités définies au présent règlement,
	- o Aucune information autre que celles figurant au dossier de consultation ne sera communiquée au candidat.

## **7 - Conditions d'envoi ou de remise des plis**

Les plis devront parvenir à destination avant la date et l'heure limites de réception des offres indiquées sur la page de garde du présent document.

#### **Merci de bien anticiper l'heure de dépôt**

En cas d'envoi d'un document, c'est l'heure d'arrivée qui est prise en compte et non son heure d'envoi. En cas de réponses successives, seule la dernière reçue avant la date et l'heure limite de réception des offres sera prise en compte.

**Dépôt de test :** Ce test doit être fait depuis le poste que vous utiliserez pour le dépôt, ce qui vous permettra de tester la traversée de votre propre réseau informatique en situation réelle, notamment pour vérifier l'ouverture du proxy. Le dépôt des plis se fait par dossier (ou sous-dossier) et non par fichier. Vérifiez la structure de votre pli numérique, en vous assurant qu'il soit organisé en sous-dossiers « Candidature » et « Offre », avec un sous-dossier « Offre » séparé pour chaque lot.

**Délai de chargement :** Prenez vos dispositions en fonction de la taille de vos plis, de la vitesse de votre connexion et de l'efficacité du réseau internet entre votre réseau et celui du serveur. A titre indicatif, avec une connexion à 256 K, il vous faudra environ 1 heure pour télécharger 100 Mo. Optimisez vos fichiers, en évitant de scanner des documents papier. Si votre pli contient un grand nombre de fichiers, vous avez intérêt à regrouper les annexes techniques dans des sous-dossiers compressés, de sorte à réduire le délai de contrôle du pli.

#### **Taille maximum acceptée par pli en Mo :** pas de limitation.

**Mise en garde d'AWS-Achat :** la Machine virtuelle Java installée sur votre poste s'installe par défaut avec une limite de taille à 30 Mo. Si vous souhaitez transmettre des fichiers supérieurs à 30 Mo, consultez votre service informatique pour modifier cette taille par défaut dans votre console Java.

#### **7.1 - Transmission électronique**

La transmission des documents par voie électronique est effectuée sur le profil d'acheteur du pouvoir adjudicateur, à l'adresse URL suivante : http://www.agglopole.fr/.

Le choix du mode de transmission est global et irréversible. Les candidats doivent appliquer le même mode de transmission à l'ensemble des documents transmis au pouvoir adjudicateur.

Le pli doit contenir deux dossiers distincts comportant respectivement les pièces de la candidature et les pièces de l'offre définies au présent règlement de la consultation.

Chaque transmission fera l'objet d'une date certaine de réception et d'un accusé de réception électronique. A ce titre, le fuseau horaire de référence est celui de (GMT+01:00) Paris, Bruxelles, Copenhague, Madrid. Le pli sera considéré « hors délai » si le téléchargement se termine après la date et l'heure limites de réception des offres.

Si plusieurs plis sont transmis successivement par le même candidat, **seul le dernier pli transmis dans le délai imparti est pris en compte par l'acheteur.** Il doit par conséquent contenir l'ensemble des pièces exigées au titre de la présente consultation.

Le pli peut être doublé d'une copie de sauvegarde transmise dans les délais impartis, sur support physique électronique (CD-ROM, DVD-ROM, clé usb) ou sur support papier. Cette copie doit être placée dans un pli portant la mention « copie de sauvegarde », ainsi que le nom du candidat et l'identification de la procédure concernée. Elle est ouverte dans les cas suivants :

- lorsqu'un programme informatique malveillant est détecté dans le pli transmis par voie électronique ;

- lorsque le pli électronique est reçu de façon incomplète, hors délai ou n'a pu être ouvert, à condition que sa transmission ait commencé avant la clôture de la remise des plis.

La copie de sauvegarde peut être transmise ou déposée à l'adresse suivante : Pour la ville de Poussan à Sète Agglopôle Méditerranée, Direction Commande Publique mutualisée, 4 Avenue d'Aigues BP 600 34110 FRONTIGNAN

#### **MODALITES DE TRANSMISSION DE LA COPIE DE SAUVEGARDE : Les horaires d'ouverture des bureaux sont les suivants : du lundi au vendredi : 9h00 à 12h00 et 14h00 à 17h30**

Les copies de sauvegarde qui seraient remises ou dont l'avis de réception serait délivré après la date et l'heure limites précitées ainsi que remis sous enveloppe non cachetée et sans porter les mentions susvisées, ne seront pas retenues.

Il est précisé que c'est la date de réception de la copie de sauvegarde par l'acheteur qui est prise en compte et non le cachet de la poste. Les copies de sauvegarde sont acheminées sous la seule responsabilité des candidats et à leurs frais.

**FORMATS DE FICHIER** : Le soumissionnaire est invité compte tenu de l'environnement informatique de l'acheteur, à ne pas utiliser certains formats, notamment les .exe, les .bmp ; ni certains outils, notamment les macros.

Les formats électroniques dans lesquels les documents peuvent être transmis sont les suivants : Les formats compatibles, que la personne publique peut lire sont de type : .doc, .docx, .xls, .xlsx, .ppt, .pptx, .odt, .ods, .odp, .rtf, .pdf, .zip, .rar, .dxf, .dwg, .jpg, .png et .tif.

L'organisation et le nommage des fichiers attendus par le pouvoir adjudicateur est le suivant :

Il est demandé que les fichiers soient nommés de la manière suivante : 24POU001 + Le numéro du lot" + "Initiales de la nature du document" Exemples : 24POU001 L1 AE (acte d'engagement relatif au lot 1) // 24POU001 L3 MT (mémoire technique relatif au lot 3) // 24POU001 L2 DC1 (DC1 relatif au lot 2)

Chaque document pour lequel une signature est requise doit faire l'objet d'une signature électronique au format XAdES, CAdES ou PAdES. La signature électronique du pli ne vaut pas signature des documents qu'il contient. **La signature d'un fichier ".zip" n'est pas suffisante si les documents relatifs au marché qu'il contient ne sont pas, eux, signés électroniquement.**

Conformément à l'arrêté du 22 mars 2019 relatif à la signature électronique dans la commande publique, la signature doit être une signature avancée reposant sur un certificat qualifié, tel que défini par le règlement européen n° 910/2014 du 23 juillet 2014 sur l'identification électronique et les services de confiance pour les transactions électroniques (eIDAS). Toutefois, les certificats de signature de type RGS demeurent valables jusqu'à leur expiration.

Le certificat de signature qualifié est délivré par un prestataire de service de confiance qualifié répondant aux exigences du règlement eIDAS. Une liste de prestataires est disponible sur le site de l'ANSSI (https://www.ssi.gouv.fr/). Il peut aussi être délivré par une autorité de certification, française ou étrangère. Le candidat devra alors démontrer son équivalence au règlement eIDAS.

Le candidat qui utilise un autre outil de signature que celui du profil d'acheteur, ou un certificat délivré par une autre autorité de certification, doit transmettre gratuitement le mode d'emploi permettant la vérification de la validité de la signature.

Le pouvoir adjudicateur s'assurera que chaque document sur lesquels une signature est exigée, est signé par la personne habilitée à engager l'opérateur économique. Ce dernier doit donc conserver et pouvoir produire les éléments de preuve attestant que la signature électronique utilisée a été délivrée à une personne qui pouvait valablement engager le candidat. Il s'agira notamment des documents de délégation de pouvoir de la personne habilitée, des documents relatifs à la possession de la signature électronique et aux caractéristiques de son certificat.

La signature électronique du contrat par l'attributaire est exigée dans le cadre de cette consultation.

Pour signer électroniquement, le candidat peut utiliser l'un des trois formats de signature autorisés par la réglementation (XAdES, CAdES ou PAdES). Le pouvoir adjudicateur préconise toutefois l'utilisation d'une signature électronique au format pAdES.

Les frais d'accès au réseau et de recours à la signature électronique sont à la charge des candidats.

**PROFIL D'ACHETEUR :** Le candidat est invité à créer son "Espace entreprise" sur la plateforme AWS-Entreprise (https://www.marches-publics.info/fournisseurs.htm). Sur cette plateforme, le candidat pourra retrouver l'ensemble de ses retraits de dossier de consultation. L'inscription est un préalable obligatoire pour correspondre avec l'acheteur lors de chaque consultation (Questions/Réponses, Dépôt de candidatures et offres. . .). Elle permet également de bénéficier d'un service d'alertes sur les consultations (précisions, modifications, report de délais).

**Adresse électronique valide :** Par conséquent, il est recommandé d'indiquer une adresse mail durable pendant toute la durée de la procédure, en priorité l'adresse de l'interlocuteur principal du candidat, ainsi que la ou les adresses de remplacement en cas d'absence de ce dernier. *Le candidat ne pourra porter aucune réclamation s'il ne bénéficie pas de toutes les informations complémentaires diffusées par la plateforme lors du déroulement de la consultation, en raison d'une erreur qu'il aurait faite dans la saisie de son adresse, ou en cas de suppression de ladite adresse.*

Un service de dépôt "Attestation" permet au candidat de déposer en ligne son RIB, son KBIS, ses attestations d'assurance, sa liste nominative des travailleurs étrangers, son attestation de régularité fiscale et son attestation semestrielle sociale dans un coffre-fort sécurisé. L'ensemble des acheteurs utilisateurs de la plateforme auront accès à ces informations.

L'ensemble de ces services est fourni gratuitement au candidat.

## **Pensez à anticiper votre dépôt plusieurs heures avant l'heure limite**

## **7.2 - Transmission sous support papier**

Le pouvoir adjudicateur impose la transmission des plis par voie électronique pour cette consultation. Par conséquent, la transmission sur support papier ou sur support physique électronique (CD-ROM, DVD-ROM, clé USB) n'est pas autorisée.

Toute offre papier ou sur support physique électronique (CD-ROM, DVD-ROM, clé USB) arrivée après la date et l'heure limites précitées sera considérée comme "hors délai" et ne sera pas retenue. Aucune régularisation ne sera envisageable.

Toute offre papier ou sur support physique électronique (CD-ROM, DVD-ROM, clé USB) arrivée avant la date et l'heure limites précitées **sera considérée comme irrégulière**. Une régularisation restera envisageable. Dans ce cas, le pouvoir adjudicateur pourra inviter tous les soumissionnaires ayant remis, dans les délais, une offre papier ou sur support physique électronique (CD-ROM, DVD-ROM, clé USB) à régulariser leur offre.

**En cas de régularisation autorisée par le pouvoir adjudicateur, la nouvelle proposition devra obligatoirement parvenir par voie électronique, dans un délai imparti de 48 heures, sur le profil d'acheteur**, à l'adresse électronique suivante : http://www.agglopole.fr/. Un support physique (CD-ROM, DVD-ROM, clé USB) avec les fichiers électroniques nécessaires n'est pas admissible.

## **8 - Examen des candidatures et des offres**

## **8.1 - Sélection des candidatures**

Avant de procéder à l'examen des candidatures, s'il apparaît que des pièces du dossier de candidature sont manquantes ou incomplètes, le pouvoir adjudicateur peut décider de demander à tous les candidats concernés de produire ou compléter ces pièces dans un délai qui ne saurait être supérieur à 10 jours ouvrés. L'acheteur doit éliminer les candidats dont le dossier de candidature est incomplet, s'il ne met pas en œuvre la faculté d'en demander la régularisation.

La vérification de l'aptitude à exercer l'activité professionnelle, de la capacité économique et financière et des capacités techniques et professionnelles des candidats peut être effectuée à tout moment de la procédure et au plus tard avant l'attribution du contrat. Lorsque l'acheteur limite le nombre de candidats admis à poursuivre la procédure, les vérifications mentionnées aux articles R.2144-1, R.2144-3 et R.2144-4 du Code de la Commande Publique interviennent au plus tard avant l'envoi de l'invitation à soumissionner ou à participer au dialogue.

Les candidatures conformes et recevables seront examinées, à partir des seuls renseignements et documents exigés dans le cadre de cette consultation, pour évaluer leur situation juridique ainsi que leurs capacités professionnelles, techniques et financières.

Si le pouvoir adjudicateur a fixé des **niveaux minimums de capacité** liés et proportionnés à l'objet du marché ou à ses conditions d'exécution, il doit éliminer les candidats qui fournissent des informations démontrant qu'ils n'atteignent pas ces niveaux minimaux.

## **8.2 - Attribution des marchés**

Le jugement des offres sera effectué dans les conditions prévues aux articles L.2152-1 à L.2152-4, R. 2152- 1 et R. 2152-2 du Code de la commande publique et donnera lieu à un classement des offres.

L'attention des candidats est attirée sur le fait que toute offre irrégulière ou inacceptable pourra être régularisée pendant la négociation, et que seule une offre irrégulière pourra être régularisée en l'absence de négociation. En revanche, toute offre inappropriée sera systématiquement éliminée.

Toute offre demeurant irrégulière pourra être régularisée **dans un délai qui ne saurait être supérieur à** 

#### **10 jours ouvrés.**

La régularisation d'une offre pourra avoir lieu à condition qu'elle ne soit pas anormalement basse.

Les critères retenus pour le jugement des offres sont pondérés de la manière suivante :

#### **Pour les lots n°01, 05, 06, 07, 08, 09, 10, 11**

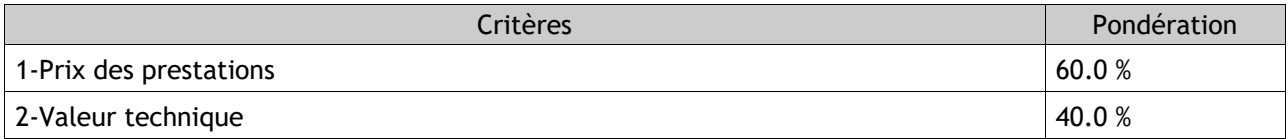

#### **Pour les lots n°02, 03, 04, 12**

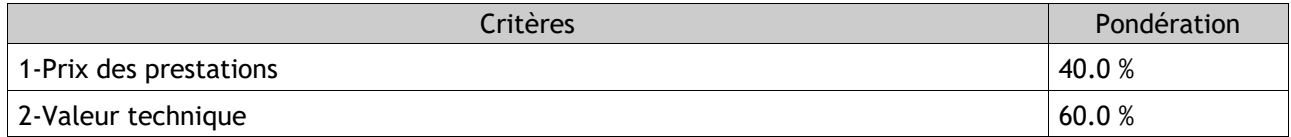

Chaque candidat se verra attribuer une note globale sur /100.

#### **1. Lots 1, 5, 6, 7, 8, 9, 10 et 11**

a. **Modalités de notation du critère du prix : 60% de la valeur de l'offre** ; critère noté sur 100, coefficient 0,6.

La pondération du critère du prix se fera par application de la formule suivante : Points maxi à attribuer X (prix de l'offre la moins disante/prix de l'offre analysée)

#### b. **Modalités de notation du critère de la valeur technique : 40 % de la valeur de l'offre**.

Le critère de la valeur technique sera apprécié au regard du mémoire technique remis par les candidats dans leur offre sur la base du cadre fourni. Ce mémoire devra comporter, a minima, les éléments suivants :

- Moyens humains affectés au chantier permettant de respecter le planning prévisionnel des travaux 10 points sur 40 points
	- o Direction du chantier 2 points
	- o Moyens humains affectés au chantier 8 points
- Moyens matériels affectés au chantier & méthodologie d'intervention permettant de respecter le planning prévisionnel des travaux – 15 points sur 40 points
	- o Moyens matériels affectés au chantier 5 points
	- o Description de la méthodologie d'intervention 10 points
- Organisation proposée concernant les études d'exécution et de synthèse 5 points sur 40 points
- Matériaux 10 points sur 40 points

#### **2. Lots 2, 3, 4 et 12**

a. **Modalités de notation du critère du prix : 40% de la valeur de l'offre ; critère noté sur 100, coefficient 0,4.**

La pondération du critère du prix se fera par application de la formule suivante :

Points maxi à attribuer X (prix de l'offre la moins disante/prix de l'offre analysée)

#### b. **Modalités de notation du critère de la valeur technique : 60 % de la valeur de l'offre**.

Le critère de la valeur technique sera apprécié au regard du mémoire technique remis par les candidats dans leur offre sur la base du cadre fourni. Ce mémoire devra comporter, a minima, les éléments suivants:

- Moyens humains affectés au chantier permettant de respecter le planning prévisionnel des travaux 10 points sur 60 points
	- o Direction du chantier 2 points
	- o Moyens humains affectés au chantier 8 points
- Moyens matériels affectés au chantier & méthodologie d'intervention permettant de respecter le planning prévisionnel des travaux – 30 points sur 60 points
	- o Moyens matériels affectés au chantier 10 points
	- o Description de la méthodologie d'intervention 20 points
- Organisation proposée concernant les études d'exécution et de synthèse 10 points sur 60 points
- Matériaux 10 points sur 60 points

BARÈME DE NOTATION : Les critères (et sous-critères éventuels) seront notés de la façon suivante :

● Insuffisant : 20 points sur 100 = L'acheteur relève des nombreuses réserves attachées à la proposition du soumissionnaire.

● Peu satisfaisant : 40 points sur 100 = L'acheteur relève quelques réserves attachées à la proposition du soumissionnaire.

● Satisfaisant : 60 points sur 100 = Le contenu de l'offre présente ne présente aucune plus-value par rapport au besoin exprimé par l'acheteur

● Bon et avantageux : 80 points sur 100 = Le contenu de l'offre répond aux attentes et présente une bonne plus-value par rapport au besoin exprimé par l'acheteur

● Très intéressant : 100 points sur 100 = La proposition du soumissionnaire est très avantageuse sans tomber dans la surqualification (adéquation parfaite).

**RECTIFICATION :** Lorsque des contradictions ou des incohérences seraient constatées dans l'offre du candidat, la somme inscrite dans l'acte d'engagement prime sur toute autre indication, et notamment, sur celles de la décomposition du prix global et forfaitaire (DPGF). *Par ailleurs si la décomposition du prix global et forfaitaire de l'entreprise attributaire comporte une erreur et est contractuelle, celle-ci sera invitée dans le cadre de la mise au point du marché à mettre en concordance le montant indiqué à l'acte d'engagement et la DPGF comportant une erreur matérielle.*

CE 21.09.2011 n°349149 : le pouvoir adjudicateur peut inviter le candidat concerné à rectifier l'offre sans que le candidat puisse alors en modifier la teneur, sauf dans le cas exceptionnel où il s'agit de rectifier une erreur purement matérielle d'une nature telle que nul ne peut s'en prévaloir de bonne foi dans l'hypothèse où le candidat verrait son offre retenue.

## **8.3 - Suite à donner à la consultation**

Après examen des offres, le pouvoir adjudicateur engagera des négociations avec tous les candidats sélectionnés. Toutefois, le pouvoir adjudicateur se réserve la possibilité d'attribuer le marché sur la base des offres initiales, sans négociation.

#### **L'offre négociée devra être déposée par voie électronique sur le profil d'acheteur.**

Conformément à l'article R.2123-5 du Code de la Commande Publique, cette possibilité n'interdit toutefois pas à l'acheteur d'attribuer un marché sans négociation. Si l'acheteur ne renonce pas à la négociation, la procédure suivie à cet effet respectera les principes de transparence et d'égalité de traitement des candidats en vertu de la réglementation relative à la commande publique, et se déroulera avec le ou les candidats de son choix. Les offres inappropriées sont d'emblée éliminées. Elles ne sont pas admises à la négociation (article R.2152-1 du Code de la Commande Publique). Les offres irrégulières ou inacceptables peuvent devenir régulières ou acceptables à l'issue de la négociation, à condition qu'elles ne soient pas

anormalement basses. Tous les candidats sélectionnés recevront un courrier par voie électronique sur lequel seront énoncées les modalités de négociation. La négociation prendra la forme de demandes écrites. La négociation pourra porter sur tous les éléments de l'offre remise, notamment le prix. La négociation ne doit pas avoir pour effet de modifier l'objet ou les conditions initiales d'exécution du contrat qui font l'objet de la mise en concurrence. Suite à la négociation, les entreprises seront invitées à remettre une nouvelle offre. L'attribution du contrat se fera sur la base du classement des nouvelles offres. A défaut d'offre nouvelle, c'est l'offre précédemment remise qui sera classée.

#### **SITUATION DE L'ATTRIBUTAIRE PRESSENTI :**

L'offre la mieux classée sera donc retenue à titre provisoire en attendant que le ou les candidats produisent les certificats et attestations des articles R. 2143-6 à R. 2143-10 du Code de la commande publique. **Le délai imparti par le pouvoir adjudicateur pour remettre ces documents ne pourra être supérieur à 10 jours ouvrés à compter de la réception de la lettre d'information au candidat retenu.**

 • A toutes fins utiles, pour l'attributaire établi en France, ces documents sont : *attestation de régularité fiscale (la situation de l'entreprise est appréciée au dernier jour du mois précédant la demande de délivrance de l'attestation), déclaration et paiement des cotisations sociales (moins de 6 mois), obligation d'emploi des travailleurs handicapés, extrait du registre pertinent (moins de 3 mois), copie du jugement en cas de redressement judiciaire, délégation de pouvoir si le signataire ne figure pas sur le registre pertinent, liste nominative des salariés étrangers, attestation d'assurance, l'habilitation du mandataire signée de tous les membres du groupement (le cas échéant).*

 • Pour l'attributaire non établi en France, ces documents sont : au titre des attestations et certificats fiscaux et sociaux, une déclaration sous serment, ou, dans les pays où une telle procédure n'existe pas, par une déclaration solennelle faite par l'intéressé devant une autorité judiciaire ou administrative, un notaire ou un organisme professionnel qualifié de son pays d'origine ou d'établissement ; *extrait du registre pertinent (moins de 3 mois), délégation de pouvoir si le signataire ne figure pas sur le registre pertinent ; s'agissant de travailleurs temporairement détachés : une copie de la déclaration de détachement effectuée sur le télé-service " SIPSI " du ministère chargé du travail et une copie du document désignant le représentant de l'entreprise sur le territoire national ; attestation d'assurance, l'habilitation du mandataire signée de tous les membres du groupement (le cas échéant).*

#### **Informations pratiques :**

 • E-attestation: L'acheteur a décidé d'externaliser la collecte des pièces de l'attributaire via Eattestation. A ce titre, les pièces et attestations mentionnées ci-dessus doivent être déposées par le titulaire pressenti sur la plateforme en ligne mise à disposition.

L'utilisation de la plateforme **est gratuite** et vous permet d'y déposer en toute sécurité vos documents: https://declarants.e-attestations.com/

Au préalable, vous devez impérativement vous inscrire sur la plateforme et déposer vos documents de manière régulière afin que votre dossier soit complet via la plateforme **e-Attestations**. Aucune autre forme d'envoi ne sera prise en compte.

 - Si vous n'avez pas encore de compte déclarant sur la plateforme e-Attestations, vous recevrez un email d'invitation avec vos identifiants provisoires, depuis l'adresse noreply@e-attestations.com. Afin de vous assurer de recevoir les demandes, nous vous recommandons d'ajouter l'adresse noreply@eattestations.com dans votre carnet d'adresses.

 - Dans le cas où vous êtes déjà inscrits sur la plateforme e-Attestations, vous n'avez rien à faire, l'acheteur apparaitra sur votre compte fournisseur.

La complétude et la mise à jour de vos dossiers sont un préalable essentiel dans notre relation contractuelle. Si vous avez besoin d'accompagnement dans le dépôt des documents sur la plateforme e Attestations, l'équipe support d'**e-Attestations** est à votre disposition via le bouton « J'ai une question » situé en bas à droite sur l'écran.

Une attestation d'assurance décennale devra également être produite dans le même délai.

## **9 - Renseignements complémentaires**

## **9.1 - Adresses supplémentaires et points de contact**

#### **Modalités à respecter :**

**Pour tout renseignement concernant une consultation, les candidats transmettent impérativement leur demande par l'intermédiaire du profil d'acheteur du pouvoir adjudicateur, dont l'adresse URL est la suivante : http://www.agglopole.fr/**

Remarque : depuis le site internet de la Direction Commande Publique mutualisée http://www.agglopole.fr/ , rubrique « marchés publics », il vous suffit de cliquer sur l'enveloppe courrier indiquée sur la consultation pour poster vos questions. Les questions ainsi posées par le canal « Correspondre avec l'acheteur » sont transmises directement à la Direction Commande Publique.

**Toute demande de renseignement complémentaire doit intervenir au plus tard 10 jours calendaires avant la date limite de réception des offres.**

**Avertissement :** Toute demande de renseignements complémentaires, transmise en dehors du délai imparti, restera sans réponse. Le texte des questions posées est public. Attention donc à ce que votre question n'indique pas d'information confidentielle.

Les réponses sont transmises par courriel à tous les candidats ayant effectué un retrait par le profil d'acheteur AWS-Achat avec le texte des questions posées par les candidats. Attention donc à ce que votre question n'indique pas d'information confidentielle.

Les questions seront traitées, pour l'aspect administratif, par le gestionnaire de la consultation, et pour l'aspect technique, par le référent technique, le maître d'oeuvre ou l'assistant à maîtrise d'ouvrage.

**Correspondance électronique :** Conformément au décret 2018-347 du 9 mai 2018, la correspondance officielle vous sera adressée, depuis le profil d'acheteur AWS-Achat, par le robot courrier@aws-france.com (Erratums, modification de DCE, réponse aux questions, convocations, lettre de rejet, lettre de notification). **Assurez-vous que votre anti-spam autorise l'expéditeur** courrier@aws-france.com. Vous pourrez également retrouver ces courriers dans la rubrique CORRESPONDANCES de votre espace fournisseur.

Il est rappelé que, dans le cas des LRE (Lettre Recommandée Electronique), la non lecture du courriel engage tout de même son destinataire, au même titre qu'il serait engagé en ne lisant pas une LRAR classique.

La responsabilité de l'acheteur public ou d'AWS ne saurait être recherchée si le candidat a communiqué une adresse erronée, s'il n'a pas consulté ses messages en temps utile, s'il a fait un retrait anonyme, ou si il a mis en place un système qui valide les courriers reçus de façon automatique, à son insu.

Pour rappel, lorsque qu'une LRE est transmise via la plateforme AWS, celle-ci envoie un mail sur l'adresse électronique renseignée lors de la création du profil du candidat concerné. **La date de notification est donc celle du jour d'envoi de cette LRE via la plateforme AWS.** 

**La réponse à une demande de renseignement complémentaire sera adressée 6 jours calendaires au plus tard avant la date limite de réception des offres.** 

#### **Avertissement :**

Les réponses écrites ne sont adressées qu'aux opérateurs économiques ayant retiré le dossier ou l'ayant téléchargé après identification.

A noter que si les candidats ont contacté par téléphone le référent technique, le maître d'œuvre, l'assistant à maîtrise d'ouvrage ou le gestionnaire de la consultation, les réponses verbales de ces derniers n'engagent pas leurs auteurs.

#### **9.2 - Procédures de recours**

Le tribunal territorialement compétent est : TRIBUNAL ADMINISTRATIF DE MONTPELLIER 6 rue Pitot 34063 MONTPELLIER CEDEX

Les voies de recours ouvertes aux candidats sont les suivantes : Le candidat peut, s'il le souhaite et sous réserve de sa recevabilité, exercer devant le tribunal administratif de Montpellier :

- avant la signature du contrat, un référé pré-contractuel prévu aux articles L.551-1 à L.551-12 du Code de iustice administrative (CJA) ;

- dans les délais prévus à l'article R. 551-7 du CJA, un référé contractuel prévu aux articles L.551-13 à L.551- 23 du CJA ;

- dans les 2 mois suivant la notification ou publication de la décision de l'organisme, un recours pour excès de pouvoir contre une décision administrative prévu aux articles R. 421-1 à R. 421-7 du CJA (le recours ne peut plus, toutefois, être exercé après la signature du contrat) ;

- dans les deux mois suivant la date à laquelle la conclusion du contrat est rendue publique, un recours de pleine juridiction ouvert aux tiers justifiant d'un intérêt lésé ;

- un Recours en indemnisation qui devra obligatoirement faire l'objet d'une demande préalable auprès de la personne publique (au-delà d'un délai de quatre ans à compter du 1er janvier de l'année qui suit celle où la créance sur la personne publique est née, le requérant s'expose à l'opposition de la prescription quadriennale).

Pour obtenir des renseignements relatifs à l'introduction des recours, les candidats devront s'adresser à : Greffes du TRIBUNAL ADMINISTRATIF DE MONTPELLIER 6 rue Pitot

34063 MONTPELLIER CEDEX